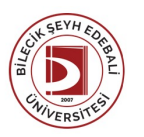

## BİLECİK ŞEYH EDEBALİ ÜNİVERSİTESİ BOZÜYÜK MESLEK YÜKSEKOKULU

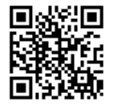

**GRAFİK TASARIMI** (2023-2024) Ders Bilgi Formu

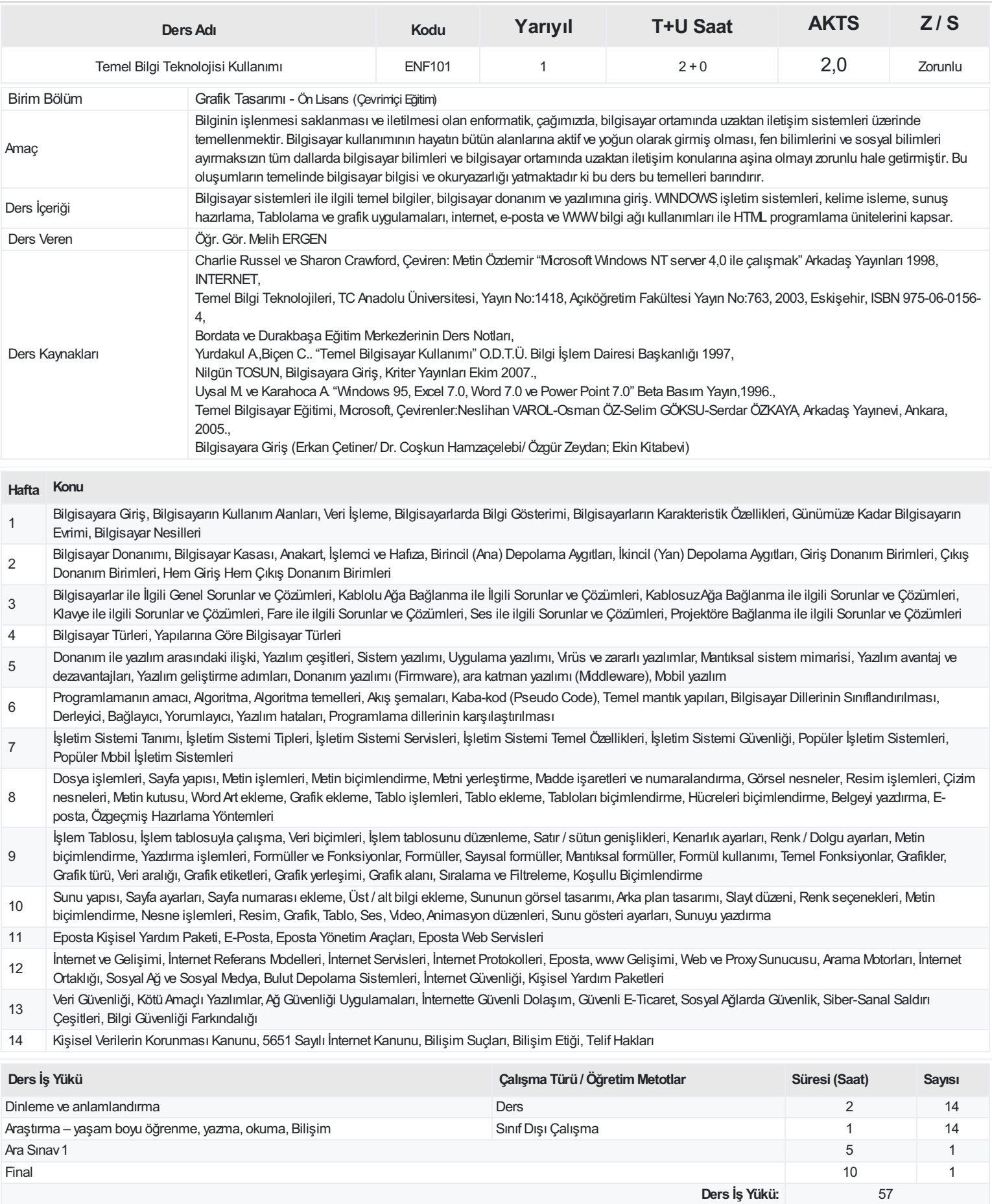

**AKTS(Ders İş Yükü / 25.5):** 2,24

## **ProgramÇıktıları**

- Tasarım bilgilerini grafik tasarım alanında uygulamak
- Tasarım problemlerini tanımlama becerisine sahip olmak
- Tasarım problemlerini çözümleme becerisine sahip olmak
- Mesleki ve etik sorumluluk bilincine sahip olmak
- Etkin iletişim kurmak, kendini ifade etmek
- Yaşam boyu eğitimin önemini kavrama becerisine sahip olmak
- Yaşam boyu eğitim gerekliliklerini yerine getirebilme becerisine sahip olmak
- Çağın sorunlarını takip edebilme becerisine sahip olmak
- Araştırma, deneyimleme, analiz, değerlendirme ve yorumlamak
- Sorun ve gereksinimleri karşılayacak bir ürünü/yapıtı ya da süreci tasarlamak
- Disiplinlerarası ve ekip olarak ortak çalışmak
- Bireysel anlamda sorumluluk alabilmek ve sorumluluğa açık olmak
- Tasarım problemlerinin çözümünde gerekli malzemeleri kullanabilme yetkinliğine sahip olmak
- Tasarım alanındaki teknolojik gelişmeleri takip edebilme becerisine sahip olmak

## **DersÖğrenme Çıktısı - ProgramÇıktıları (1 -5 PuanAralığı)**

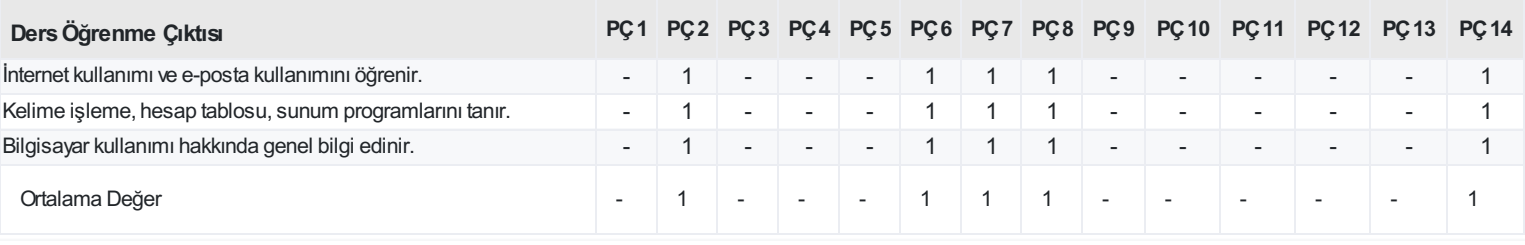

<https://ebs.bilecik.edu.tr/pdf/dersbilgigetir/377288>